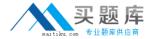

# **BEA**

# Exam 0B0-102

**BEA8.1 Certified Developer:Portal Solutions** 

Version: 5.0

[ Total Questions: 69 ]

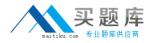

## Topic 0, A

Α

#### Question No : 1 - (Topic 0)

What are three ways to enable error pages within Portal applications? (Choose three.)

- **A.** Associate a JSP page with an error page, through a JSP directive
- B. Associate HTTP error codes with error pages, in the deployment descriptor
- **C.** Associate Java exception classes with error pages, in the deployment descriptor
- D. Associate a JSP page with an error page, through a JavaDocs documentation comment

Answer: A,B,C

# Question No: 2 - (Topic 0)

You created a page flow in which the flow enters an action method, then is forwarded to a JSP. What are two ways to bind information into this flow, so that the JSP can access the data using XScript? (Choose two.)

- **A.** The action method adds information to the request object.
- **B.** The JSP method reads a value from a pageContext variable.
- **C.** The JSP contains a form for which the action is bound to an action Form Bean.
- **D.** The action method calls a private method in the page flow class; the method initializes a public member variable.
- **E.** The action method increments a private member variable for which two private accessor methods are provided.

Answer: A,D

#### Question No: 3 - (Topic 0)

A developer imports an existing database control (a .jcx file) by right clicking a folder in the Application window and selecting Import. The developer drags the database control from the Application window onto the Flow View canvas of a page flow. What happens?

- **A.** A new page is created on the canvas.
- **B.** A new action is created on the canvas.
- **C.** A new control displays in the Data Palette.
- **D.** A wizard prompts the developer for the SQL command to be used by the control.
- **E.** A wizard prompts the developer for the name of the datasource used by the control.

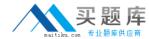

**Answer: C** 

#### Question No: 4 - (Topic 0)

Which statement is true about applying entitlements to a desktop portlet?

- A. Entitlements cannot be applied to a portlet.
- **B.** The administrator can set only the View check box.
- **C.** Only portlet titlebar options that are enabled by the developer can be set.
- **D.** The administrator can set only the View, Edit, Remove, Maximize and Minimize check boxes.

**Answer: D** 

#### Question No: 5 - (Topic 0)

Click the Exhibit button. How does WebLogic Portal find the SMTP host for outgoing mail?

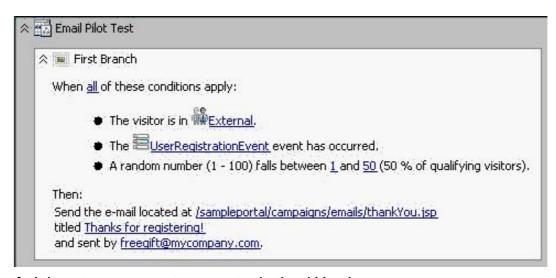

- **A.** It is set as a request parameter in thankYou.jsp.
- **B.** It is set as a session parameter in thankYou.jsp .
- **C.** It is configured using the SMTP Manager in the WebLogic Console.
- **D.** It is configured using the Mail Service in the Portal Administration tools.

**Answer: D** 

#### Question No: 6 - (Topic 0)

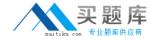

On which component can you change the layout type?

- A. Book
- B. Page
- C. Portlet
- D. Desktop
- E. Application

**Answer: B** 

## Question No: 7 - (Topic 0)

What are two purposes of creating a desktop? (Choose two.)

- A. to provide a deployable enterprise application
- **B.** to provide a specific access point for entitled users
- C. to provide a Web application development package
- **D.** to provide a visual development area for Workshop composition
- **E.** to provide an administrative mechanism for controlling resources

Answer: B,E

#### Question No:8 - (Topic 0)

When using the WebLogic Administration Console, which of the following actions would result in a deployed and activated Portal application? (Choose two.)

- A. Uploading the .ear file through the WebLogic Administration Console
- **B.** Turning on auto-deployment and copying your .ear file to the administration server's stage folder
- **C.** Using the location directory navigator select your .ear file, followed by targeting and naming the application.
- **D.** Using the location directory navigator, select the portal application root folder, followed by targeting and naming the application.

Answer: C,D

Question No: 9 - (Topic 0)

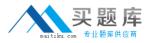

When developing custom skins, which action prevents the loss of changes during product upgrades?

- **A.** Add new entries anywhere in the skin.properties file.
- **B.** Add new entries at the end of the skin.properties file.
- **C.** Create a skin\_custom.properties file in the same directory as the skin.properties file.
- **D.** Create a new skin\_custom.properties file, under a new directory, for your skin.properties file.

**Answer: C** 

#### Question No : 10 - (Topic 0)

A JSP contains this line: <render:writeAttribute name="id" value="<%= button.getPresentationId() %>"/> Which statement is true about render?

- A. render is a prefix.
- **B.** render is the name of a TLD file.
- **C.** render is the name of a tag handler.
- **D.** render is an alias, set previously in a page import directive.
- **E.** render is a Java object, defined previously in a declaration or scriptlet.

Answer: A

#### Question No : 11 DRAG DROP - (Topic 0)

Click the Task button. Match each task with the Behavior Tracking component that performs it.